**Roman Wilmann** 

### Apprendre à créer des applications Web avec JavaScript

Node, is, MongoDB et le Cloud à portée de main

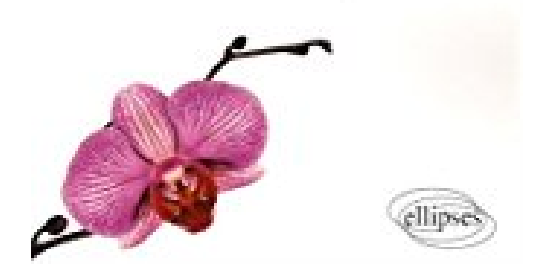

# **Apprendre a Creer des Applications Web avec Javascript Node.Js Mongodb et le Cloud a Portée de Main**

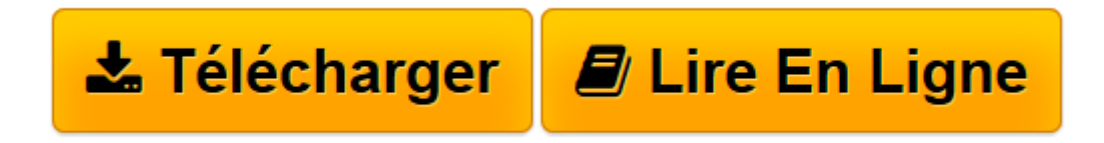

[Click here](http://bookspofr.club/fr/read.php?id=2340016789&src=fbs) if your download doesn"t start automatically

## **Apprendre a Creer des Applications Web avec Javascript Node.Js Mongodb et le Cloud a Portée de Main**

Romain Willmann

**Apprendre a Creer des Applications Web avec Javascript Node.Js Mongodb et le Cloud a Portée de Main** Romain Willmann

**[Télécharger](http://bookspofr.club/fr/read.php?id=2340016789&src=fbs)** [Apprendre a Creer des Applications Web avec Javasc ...pdf](http://bookspofr.club/fr/read.php?id=2340016789&src=fbs)

**[Lire en ligne](http://bookspofr.club/fr/read.php?id=2340016789&src=fbs)** [Apprendre a Creer des Applications Web avec Java ...pdf](http://bookspofr.club/fr/read.php?id=2340016789&src=fbs)

#### **Téléchargez et lisez en ligne Apprendre a Creer des Applications Web avec Javascript Node.Js Mongodb et le Cloud a Portée de Main Romain Willmann**

#### 216 pages

#### Présentation de l'éditeur

Apprendre à créer des applications Web avec JavaScript est un ouvrage d'introduction à l'univers du développement Web. Vous y découvrirez de manière progressive les notions fondamentales et les principaux outils de cette discipline. Ce livre vous permettra de vous initier en douceur au développement d'applications Web grâce à de très nombreux exemples et des exercices corrigés. Chapitre après chapitre, vous vous approprierez progressivement : les bases des langages HTML5 et JavaScript Node.js, la plateforme notamment utilisée par Airbnb ou Netflix les implications techniques et économiques du cloud computing le stockage de données côté serveur, avec MongoDB les enjeux liés à la sécurité d'une application Web le déploiement d'une application dans le Cloud l'architecture REST et l'intégration d'API. Au-delà de la seule programmation, l'auteur aborde également la problématique du déploiement, une phase cruciale dans le cycle de vie d'une application, trop souvent absente des autres ouvrages d'initiation. Cet ouvrage cherche à présenter de manière claire et concise au lecteur comment utiliser les technologies du Web et à lui donner les moyens d'approfondir par lui-même cette formation. II est ainsi tout particulièrement destiné aux étudiants du supérieur en écoles de commerce, aux entrepreneurs et aux chefs de projet. Des éléments complémentaires et régulièrement mis à jour sont en téléchargement sur GitHub. Vous y trouverez ainsi de nombreux exercices supplémentaires et pourrez accéder au code source des programmes présentés dans cet ouvrage. Biographie de l'auteur

Passionné par l'informatique, Romain Willmann enseigne actuellement le développement Web à EM Lyon Business School. Il assure également une veille technologique pour de jeunes entrepreneurs du digital. Download and Read Online Apprendre a Creer des Applications Web avec Javascript Node.Js Mongodb et le Cloud a Portée de Main Romain Willmann #2M0WZNFA4LE

Lire Apprendre a Creer des Applications Web avec Javascript Node.Js Mongodb et le Cloud a Portée de Main par Romain Willmann pour ebook en ligneApprendre a Creer des Applications Web avec Javascript Node.Js Mongodb et le Cloud a Portée de Main par Romain Willmann Téléchargement gratuit de PDF, livres audio, livres à lire, bons livres à lire, livres bon marché, bons livres, livres en ligne, livres en ligne, revues de livres epub, lecture de livres en ligne, livres à lire en ligne, bibliothèque en ligne, bons livres à lire, PDF Les meilleurs livres à lire, les meilleurs livres pour lire les livres Apprendre a Creer des Applications Web avec Javascript Node.Js Mongodb et le Cloud a Portée de Main par Romain Willmann à lire en ligne.Online Apprendre a Creer des Applications Web avec Javascript Node.Js Mongodb et le Cloud a Portée de Main par Romain Willmann ebook Téléchargement PDFApprendre a Creer des Applications Web avec Javascript Node.Js Mongodb et le Cloud a Portée de Main par Romain Willmann DocApprendre a Creer des Applications Web avec Javascript Node.Js Mongodb et le Cloud a Portée de Main par Romain Willmann MobipocketApprendre a Creer des Applications Web avec Javascript Node.Js Mongodb et le Cloud a Portée de Main par Romain Willmann EPub

#### **2M0WZNFA4LE2M0WZNFA4LE2M0WZNFA4LE**